#### **ADJUST FONT SIZE**

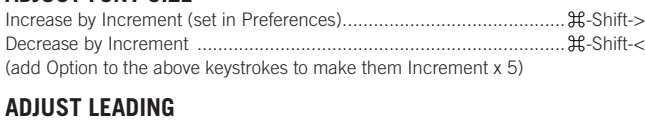

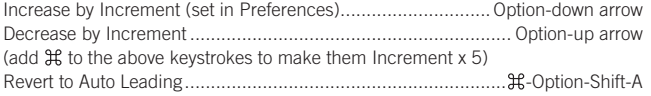

## **ADJUST KERNING/TRACKING & WORD SPACING**

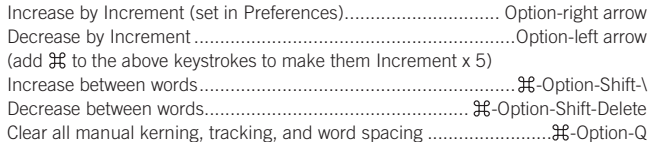

#### **ADJUST BASELINE SHIFT**

Move Up by Increment (set in Preferences)........................ Option-Shift-up arrow Move Down by Increment...............................................Option-Shift-down arrow (add  $\mathcal H$  to the above keystrokes to make them Increment x 5)

#### **SCALING PICTURES**

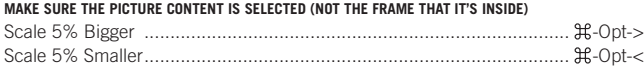

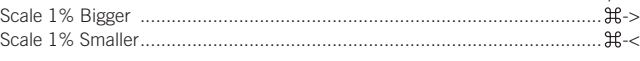

## **FITTING CONTENT & PICTURES**

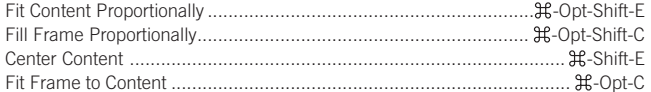

## **NUDGING OBJECTS**

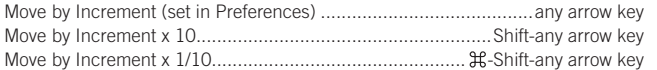

#### **FLOWING TEXT**

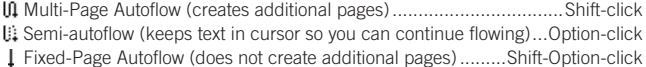

#### **STYLING TEXT & WORKING WITH STYLES**

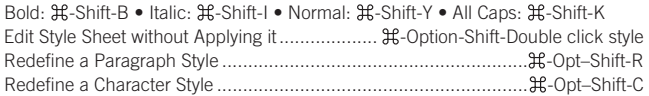

#### **WORKING WITH PARAGRAPH STYLES**

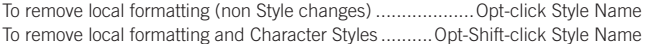

### **WORKING WITH MASTER PAGES**

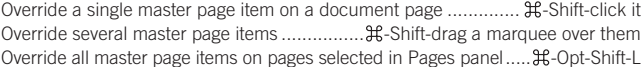

#### **INSERT SPECIAL CHARACTERS**

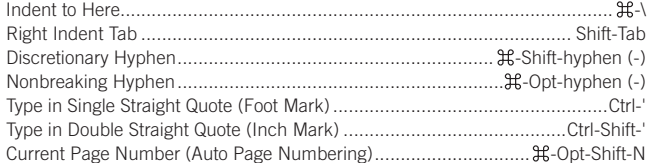

#### **INSERT WHITE SPACE**

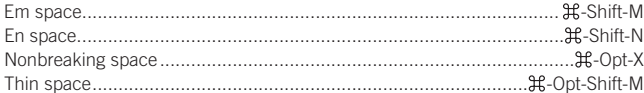

#### **INSERT BREAK CHARACTERS**

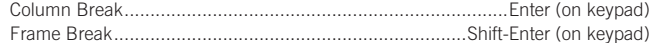

# **nobledesktop.com**

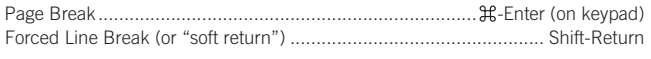

## **MOVING TEXT CURSOR**

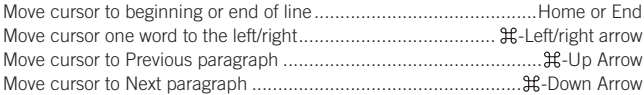

## **SELECTING & WORKING WITH TEXT**

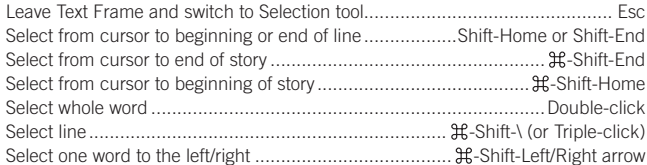

#### **NAVIGATING & SCROLLING THROUGH DOCUMENTS**

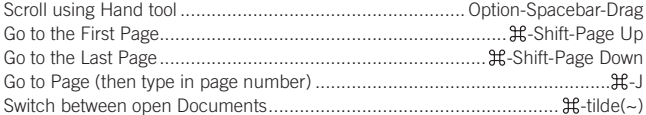

#### **ZOOMING**

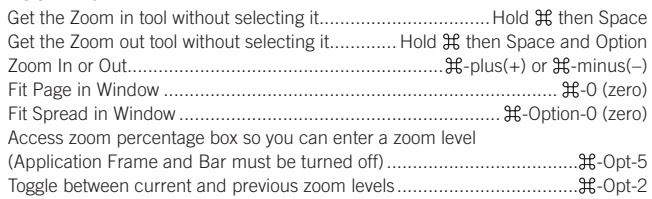

### **FIND/CHANGE**

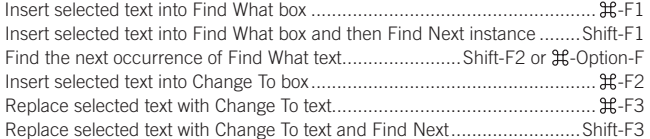

## **WORKING WITH PANELS**

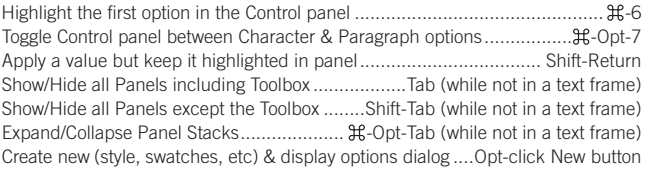

#### **WORKING WITH DIALOG BOXES**

Rotate down through section of options displayed on the left...............Page Down Rotate up through section of options displayed on the left.......................Page Up Jump to section of options displayed on the left..... -1 for 1st, -2 for 2nd, etc. Choose Yes, No, Don't Save, or Save ................................................ Y, N, D, or S

## **MISCELLANEOUS GOOD STUFF**

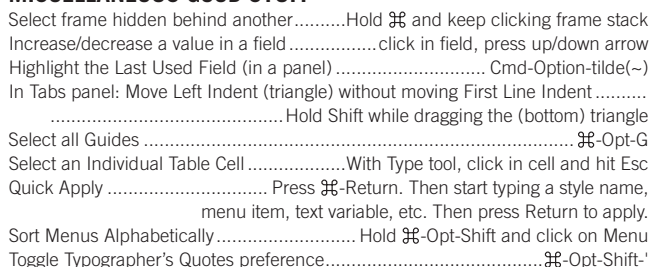

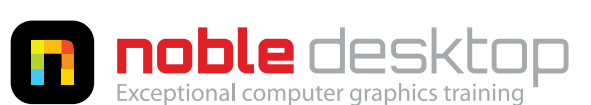

**NOBLE DESKTOP LLC, 594 BROADWAY, SUITE 1202, NEW YORK, NY 10012 PHONE: 212-226-4149** COPYRIGHT © 2014 NOBLE DESKTOP